<span id="page-0-0"></span>[Outline](#page-1-0)

# CSI33 DATA STRUCTURES

Department of Mathematics and Computer Science Bronx Community College

October 23, 2017

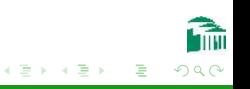

[CSI33 Data Structures](#page-18-0)

 $\leftarrow$ 

#### [Outline](#page-1-0)

<span id="page-1-0"></span>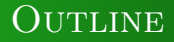

# <sup>1</sup> [Chapter 8: A C++ Introduction For Python](#page-2-0) **PROGRAMMERS**

- **[Expressions and Operator Precedence](#page-3-0)**
- [Decision Statements](#page-7-0)
- [Type Conversions](#page-9-0)
- **[Looping Statements](#page-11-0)**
- [Arrays](#page-14-0)

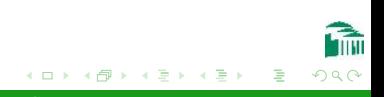

<span id="page-2-0"></span>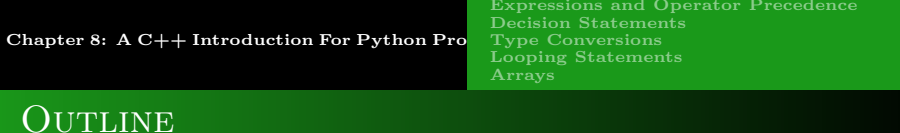

# <sup>1</sup> [Chapter 8: A C++ Introduction For Python](#page-2-0) **PROGRAMMERS**

- **[Expressions and Operator Precedence](#page-3-0)**
- [Decision Statements](#page-7-0)
- [Type Conversions](#page-9-0)
- **[Looping Statements](#page-11-0)**
- [Arrays](#page-14-0)

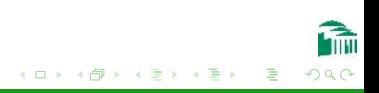

<span id="page-3-0"></span>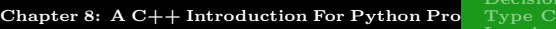

[Expressions and Operator Precedence](#page-3-0) [Decision Statements](#page-7-0) ne Conversions [Looping Statements](#page-11-0) [Arrays](#page-14-0)

# Local Variables

- Must be declared giving their datatypes, so values are guaranteed to fit in the memory locations reserved by the compiler.
- May optionally be initialized when declared.
- Local variables declared in a function (not formal parameters) are called automatic variables. They are given memory locations without putting values in those locations. So automatic variables must be initialized before use (to get predictable value).
- The memory for a variable holds an actual value, not a reference (as in Python).
- Exception: References (pointer variables) are specially denoted by \*, the dereference operatio[n.](#page-2-0)

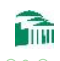

Chapter 8:  $A C++$  Introduction For Python Programmers

[Expressions and Operator Precedence](#page-3-0)

[Decision Statements](#page-7-0) [Type Conversions](#page-9-0) [Looping Statements](#page-11-0) [Arrays](#page-14-0)

# **EXPRESSIONS**

#### **EXPRESSIONS**

- Just as in any programming language, expressions have values.
- The simplest expressions are constants or variable names.
- Just as in any programming language, expressions are constructed by connecting smaller sub-expressions with operator symbols. These values are calculated by performing the operations, with the highest precedence operation first.
- **•** Expressions can also be formed by making function calls which return values.

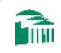

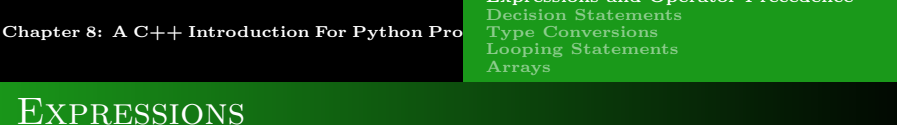

[Expressions and Operator Precedence](#page-3-0)

## Operators Are Similar To Those In Python

Exceptions:

- && for and.
- $\bullet$  || for or.
- $\bullet$  increment operators:  $x++$  or  $++x$  for  $x += 1$
- $\bullet$  decrement operators: x-- or --x for x -= 1

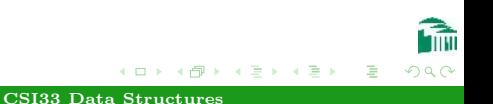

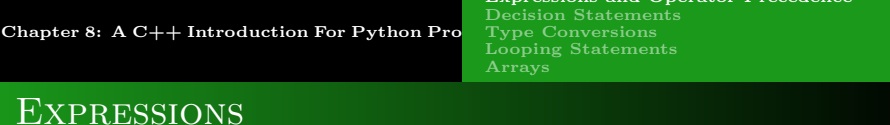

### OPERATOR PRECEDENCE

The order of operations in  $C++$  follows the same standard rules as Python:

 $(a+b*c)$  means multiply b times c, then add a.

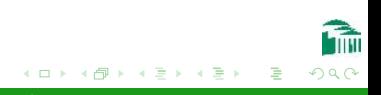

[Expressions and Operator Precedence](#page-3-0)

<span id="page-7-0"></span>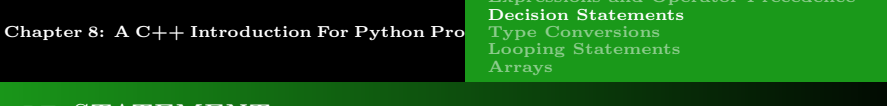

#### IF STATEMENT

### Indentation is meaningless

Since C++ ignores indentation, multiple statements in an if statement must be enclosed in braces to form a block.

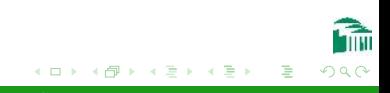

<span id="page-8-0"></span>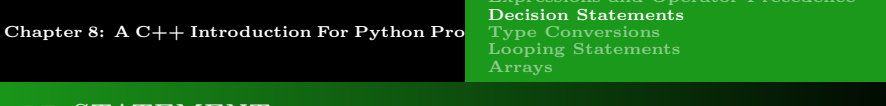

#### IF STATEMENT

### $C++$  Has No elif

### Multiple conditional branches in  $C++$  require nested if statements.

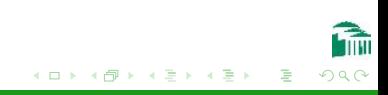

<span id="page-9-0"></span>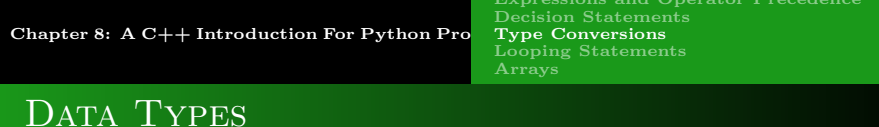

### IMPLICIT CONVERSION

Like Python, C++ automatically converts ints to floats or doubles when adding an integer to a float value.

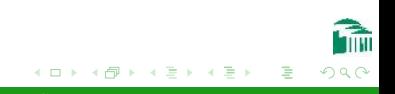

<span id="page-10-0"></span>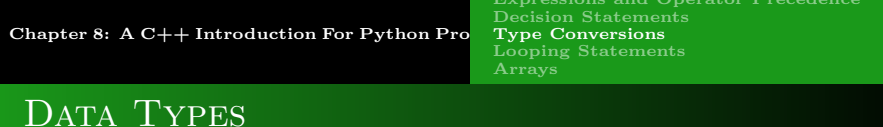

### Explicit Conversion

 $C++$  also performs explicit conversion with the static\_cast keyword.

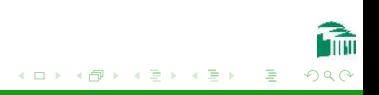

<span id="page-11-0"></span>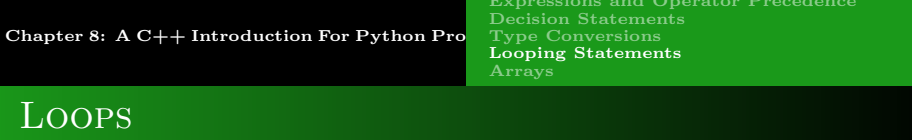

### for Loops Over Different Values of a Single Variable

In Python, a for loop must use a pre-existing sequence of values, like the list returned by the function range. In  $C_{++}$ , a variable changes its value by incrementing or decrementing its value for each iteration of the loop.

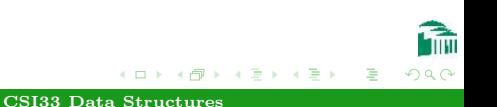

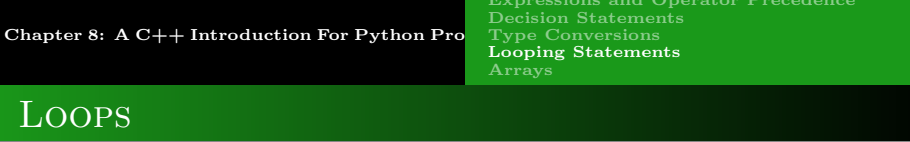

#### while Loops

While loops in  $C++$  are exactly like those in Python. They test for a boolean value to be true before they begin each iteration of the loop. When it is false, the loop is exited.

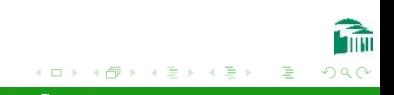

<span id="page-13-0"></span>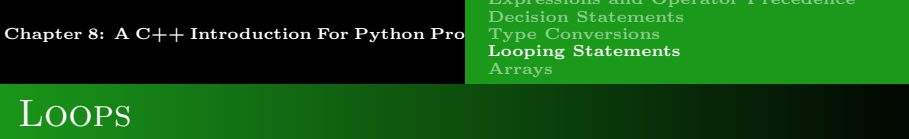

#### DO-WHILE LOOPS

Do-while loops in  $C++$  are different than while loops in Python. They only test for the boolean value to be true at the end of each loop iteration. This means that a loop is guaranteed to execute at least once.

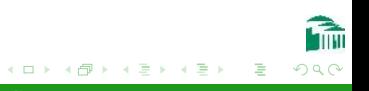

<span id="page-14-0"></span>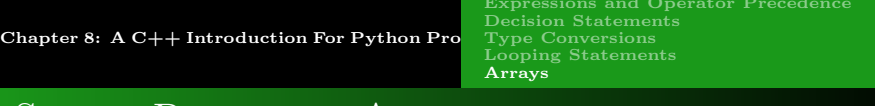

# Single-Dimension Arrays

### NOT AS SAFE AS PYTHON LISTS

- No range checking is performed when an index is used.
- Can initialize values when declaring an array.

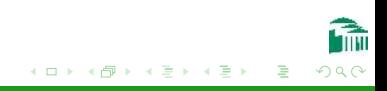

Chapter 8:  $A C++ Introduction$  For Python Programmers [Expressions and Operator Precedence](#page-3-0) [Decision Statements](#page-7-0) [Type Conversions](#page-9-0) [Looping Statements](#page-11-0) [Arrays](#page-14-0)

# Multi-Dimensional Arrays

#### Arrays of Arrays

- Any number of dimensions is supported.
- Consecutive addresses are easily found (fast random access via a formula).

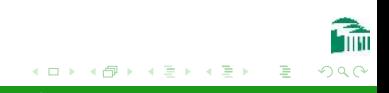

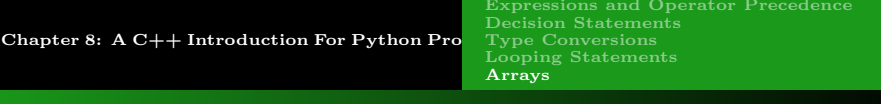

# ARRAYS OF CHARACTERS

### USING ARRAYS OF CHARACTERS IS RISKY

```
char c[20];
cout << "enter your first name: ";
// this code is a security risk
// a buffer overflow occurs if the user enters
// more than 19 characters
\sin \gg c;
cout << "Hello " << c << endl;
```
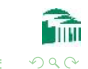

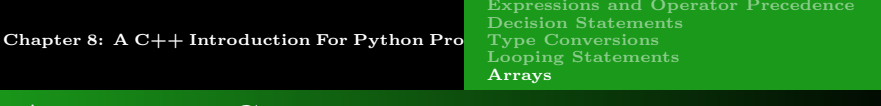

# ARRAYS OF CHARACTERS

### C STRINGS

- **•** char arrays with terminating zero in last position.
- Literal string values (in quotes) are zero-terminated strings in  $C_{++}$ .
- Convenient library functions for concatenation (strcat) etc.
- #include <string.h> for library functions

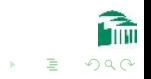

<span id="page-18-0"></span>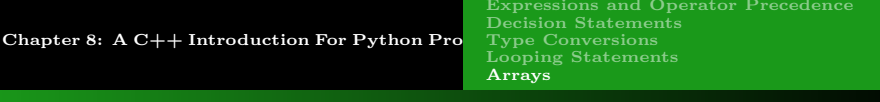

# ARRAYS OF CHARACTERS

#### BETTER TO USE THE  $C++$  string CLASS.

- #include <string>
- An object's capacity increases automatically.
- Convenient member functions for concatenation and other operations.
- Easy to initialize a  $C_{++}$  string from a char array.
- Rule-of-thumb: For text input/output (cin, cout), always use the string class!

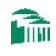